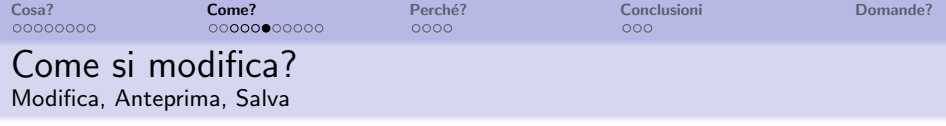

Se volete fare una modifica:

- **O** Provate prima nella pagine delle prove.
- **2** Ricordate le linee guida.
- **3** Anteprima+Salva.

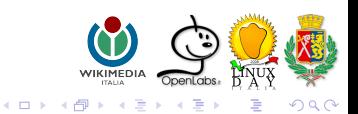

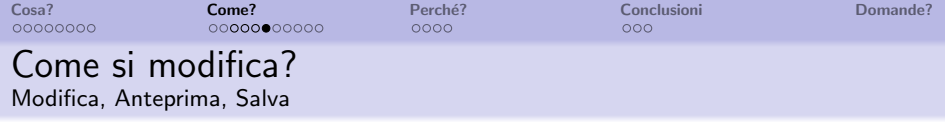

Se volete fare una modifica:

- **O** Provate prima nella pagine delle prove.
- **2** Ricordate le linee guida.
- **3** Anteprima+Salva.

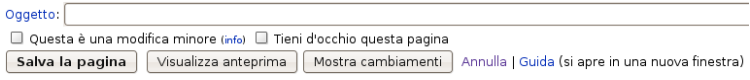

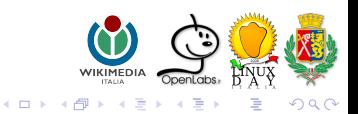

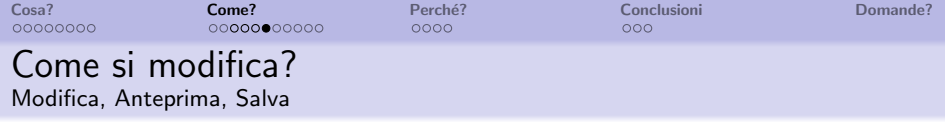

Se volete fare una modifica:

- **1** Provate prima nella pagine delle prove.
- **2** Ricordate le linee guida.
- **3** Anteprima+Salva.

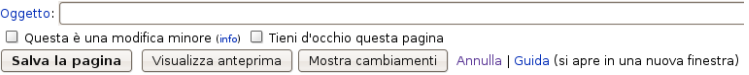

Se avete dubbi potete chiedere aiuto alla comunità:

- pagina di discussione
- **o** progetti tematici
- contattate altri utenti (il vostro admin di fiducia?)

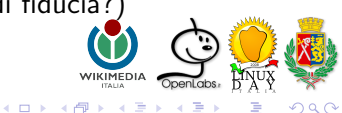

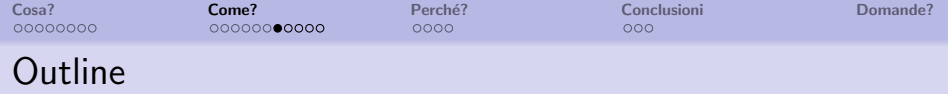

#### [Cosa?](#page--1-0)

- **[Facciamo conoscenza](#page--1-0)**
- **•** [Storia](#page--1-0)
- **•** [Linee guida](#page--1-0)

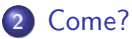

- [Come funziona?](#page--1-0)
- [Come si modifica?](#page--1-0)
- [Come si contribuisce?](#page-3-0)

#### Perché?

- [Modificabile da tutti?](#page-12-0)
- [Stiamo cercando il mouse](#page-14-0)
- <span id="page-3-0"></span>**[Conclusioni](#page-16-0) • [Conclusioni](#page-16-0)**

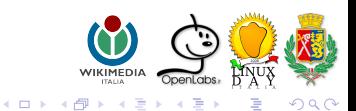

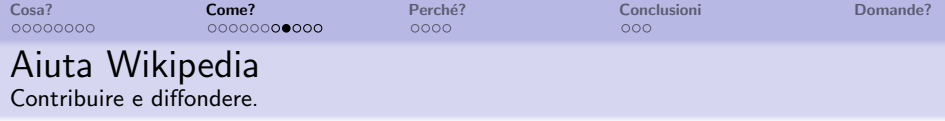

- Se stai leggendo, puoi correggere gli errori ortografici e i refusi.
- Se sei esperto di un argomento, aggiungi, amplia, correggi.
- Se mastichi qualche lingua, traduci.
- **•** Se già stai curiosando, segnala gli abbozzi (stub) e gli articoli non neutrali.
- Aiuta gli altri wikipediani, aiuta gli altri ad aiutare.
- Se sei socievole, fai pubblicità per il progetto.
- Osserva la Wikiquette e il WikiLove.

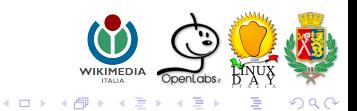

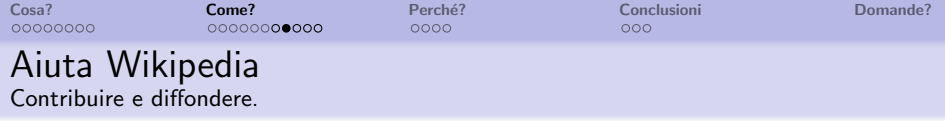

- Se stai leggendo, puoi correggere gli errori ortografici e i refusi.
- Se sei esperto di un argomento, aggiungi, amplia, correggi.
- Se mastichi qualche lingua, traduci.
- **•** Se già stai curiosando, segnala gli abbozzi (stub) e gli articoli non neutrali.
- Aiuta gli altri wikipediani, aiuta gli altri ad aiutare.
- Se sei socievole, fai pubblicità per il progetto.
- Osserva la Wikiquette e il WikiLove.

Insegnanti: Usate Wikipedia a squola

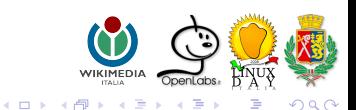

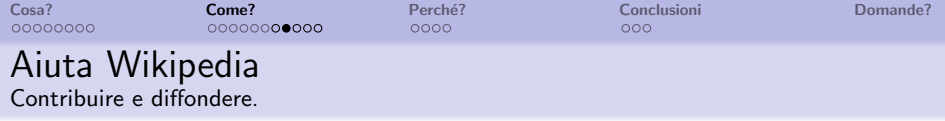

- Se stai leggendo, puoi correggere gli errori ortografici e i refusi.
- Se sei esperto di un argomento, aggiungi, amplia, correggi.
- Se mastichi qualche lingua, traduci.
- **•** Se già stai curiosando, segnala gli abbozzi (stub) e gli articoli non neutrali.
- Aiuta gli altri wikipediani, aiuta gli altri ad aiutare.
- Se sei socievole, fai pubblicità per il progetto.
- Osserva la Wikiquette e il WikiLove.

Insegnanti: Usate Wikipedia a scuola

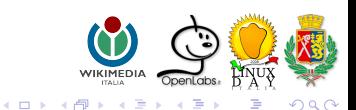

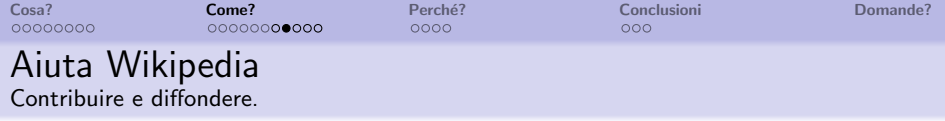

- Se stai leggendo, puoi correggere gli errori ortografici e i refusi.
- Se sei esperto di un argomento, aggiungi, amplia, correggi.
- Se mastichi qualche lingua, traduci.
- **•** Se già stai curiosando, segnala gli abbozzi (stub) e gli articoli non neutrali.
- Aiuta gli altri wikipediani, aiuta gli altri ad aiutare.
- Se sei socievole, fai pubblicità per il progetto.
- Osserva la Wikiquette e il WikiLove.

Insegnanti: Usate Wikipedia a scuola

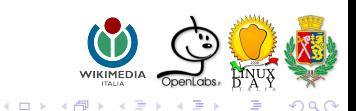

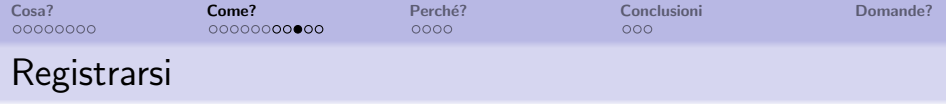

Registrarsi non è necessario né per consultare, né per modificare Wikipedia. Tuttavia:

- solo gli utenti registrati possono caricare immagini e files multimediali da inserire nelle voci
- pagina utente e pagina discussione utente
- partecipare a pieno titolo alla definizione degli standard e delle convenzioni che la comunità si dà

#### Come si fa?

- & Entra / Registrati Basta scegliere un nome utente.
- L'e-mail è facoltativa.

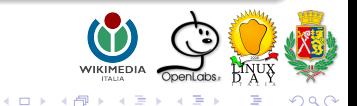

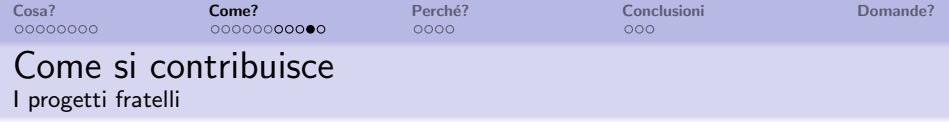

Non esiste solo Wikipedia:

- **•** Commons
- **•** Wikisource
- **·** Wikinotizie
- Wikibooks
- Wiktiona Wikizionario
- · Wikiquote Williams

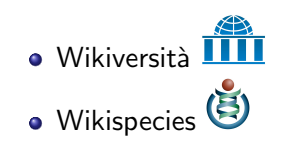

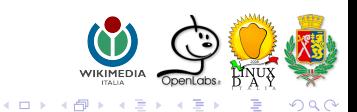

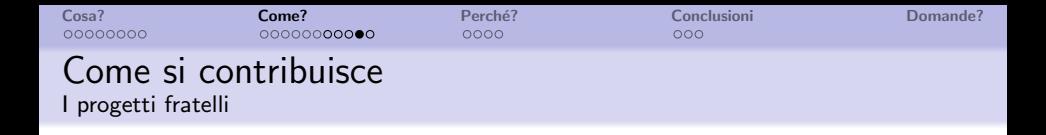

Non esiste solo Wikipedia:

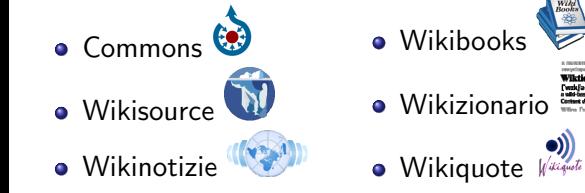

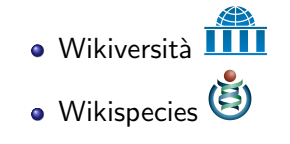

Ci sono anche i nuovi progetti Wikimedia Italia **WIKIMEGI** 

- 
- Musica Musica Biblioteca Wiki@Home

 $\Omega$ 

イロト イ部ト イ君ト イ君ト

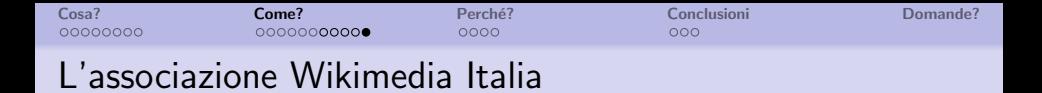

#### L'associazione Wikimedia Italia lavora per la promozione e la diffusione della conoscenza libera. Costituita il 17 giugno 2005, è il chapter italiano della Wikimedia Foundation.

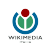

La Wikimedia Foundation (fondata nel 2003) si occupa di favorire la nascita e lo sviluppo di progetti che favoriscano la conoscenza libera.

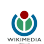

Nessuna di queste organizzazioni controlla o influenza Wikipedia.

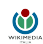

L'associazione Wikimedia Italia promuove il sapere libero anche attraverso iniziative slegate dalle attività della Wikimedia Foundation.

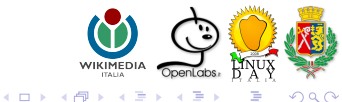

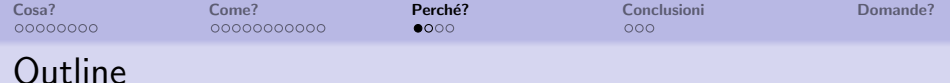

#### [Cosa?](#page--1-0)

- **[Facciamo conoscenza](#page--1-0)**
- **•** [Storia](#page--1-0)
- **•** [Linee guida](#page--1-0)

#### [Come?](#page--1-0)

- [Come funziona?](#page--1-0)
- [Come si modifica?](#page--1-0)
- [Come si contribuisce?](#page-3-0)

#### 3 Perché?

#### [Modificabile da tutti?](#page-12-0)

[Stiamo cercando il mouse](#page-14-0)

## <span id="page-12-0"></span>**[Conclusioni](#page-16-0)**

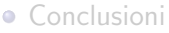

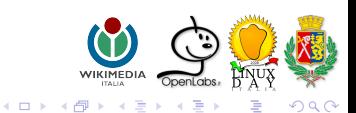

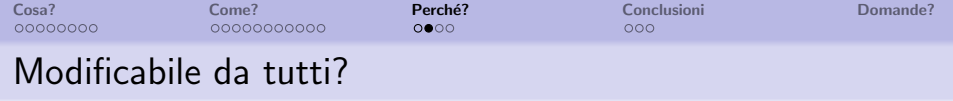

Perché permettere a chiunque di modificare gli articoli?

- ? Vandalismo
- ? Incompletezza
- ? Affidabilità
- ! La comunità controlla i contenuti e ripara i vandalismi
- ! Wikipedia è un progetto che si sviluppa
- ! Contenuti carenti sono segnalati (abbozzi, mancanza fonti,  $\ldots$ )

Ogni utente deve avere un giusto atteggiamento critico nei confronti dei contenuti.

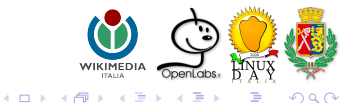

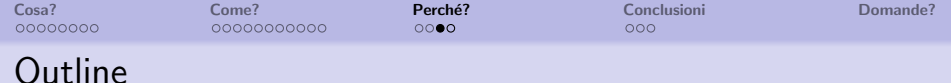

#### [Cosa?](#page--1-0)

- **[Facciamo conoscenza](#page--1-0)**
- **•** [Storia](#page--1-0)
- **•** [Linee guida](#page--1-0)

#### [Come?](#page--1-0)

- [Come funziona?](#page--1-0)
- [Come si modifica?](#page--1-0)
- [Come si contribuisce?](#page-3-0)

#### 3 Perché?

- [Modificabile da tutti?](#page-12-0)
- [Stiamo cercando il mouse](#page-14-0)

### <span id="page-14-0"></span>**[Conclusioni](#page-16-0)**

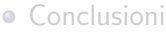

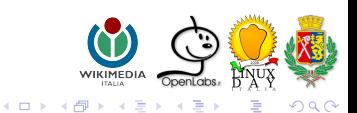

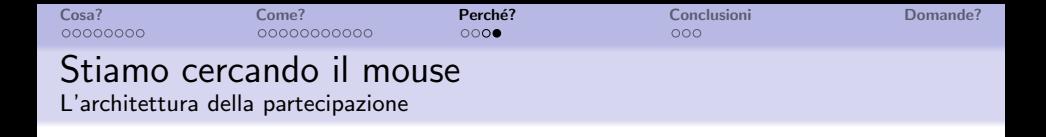

Un mese fa ero a cena con degli amici. Uno di loro mi ha raccontato che, mentre stava guardando un dvd con sua figlia di quattro anni, all'improvviso lei è andata dietro alla tv e ha infilato le mani tra i cavi. Il papà le ha chiesto: "Che stai facendo?". E lei, facendo spuntare la testa da dietro lo schermo: "Sto cercando il mouse". Lo sa anche un bambino di quattro anni: uno schermo senza mouse è uno schermo rotto. È inutile perdere tempo con uno strumento che non ti include.

- Clay Shirky

Da Milioni di cervelli all'opera (Gin, Television, and Social Surplus), Internazionale, 3 luglio 2008.

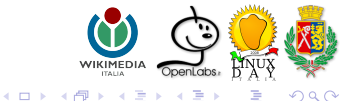

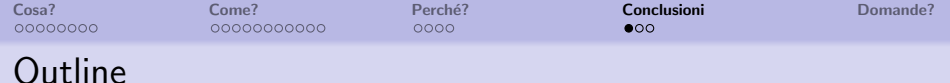

#### [Cosa?](#page--1-0)

- **[Facciamo conoscenza](#page--1-0)**
- **•** [Storia](#page--1-0)
- **•** [Linee guida](#page--1-0)

#### [Come?](#page--1-0)

- [Come funziona?](#page--1-0)
- [Come si modifica?](#page--1-0)
- [Come si contribuisce?](#page-3-0)

#### Perché?

- [Modificabile da tutti?](#page-12-0)
- [Stiamo cercando il mouse](#page-14-0)

<span id="page-16-0"></span>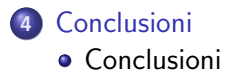

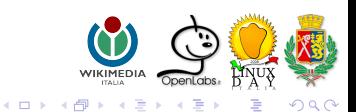

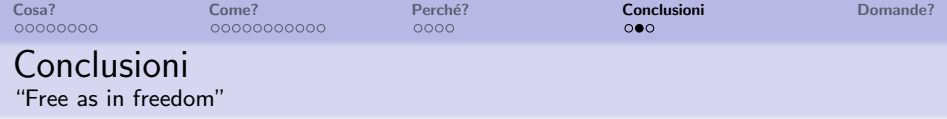

<sup>1</sup> Wikipedia e i progetti fratelli hanno uno scopo comune: diffondere la conoscenza libera.

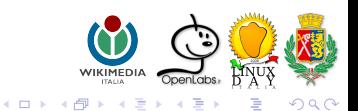

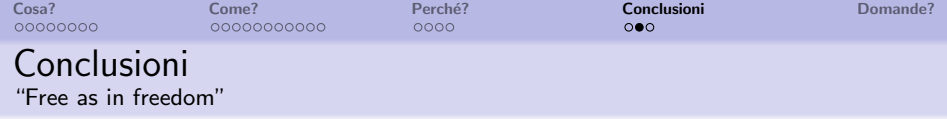

- <sup>1</sup> Wikipedia e i progetti fratelli hanno uno scopo comune: diffondere la conoscenza libera.
- <sup>2</sup> Per questo tutti i contenuti di Wikipedia sono modificabili.

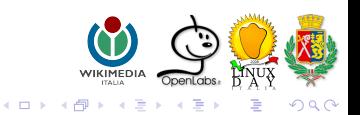

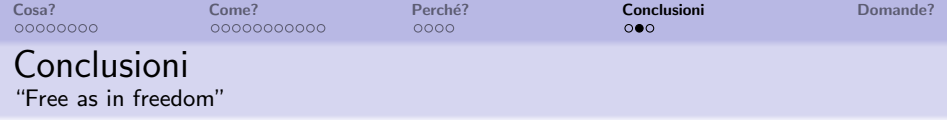

- <sup>1</sup> Wikipedia e i progetti fratelli hanno uno scopo comune: diffondere la conoscenza libera.
- <sup>2</sup> Per questo tutti i contenuti di Wikipedia sono modificabili.
- **3** Questo pone alcuni limiti.

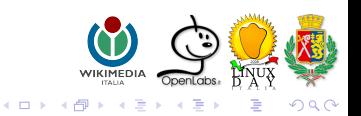

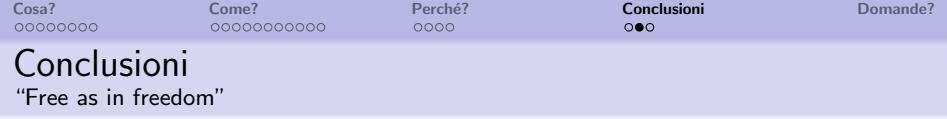

- <sup>1</sup> Wikipedia e i progetti fratelli hanno uno scopo comune: diffondere la conoscenza libera.
- <sup>2</sup> Per questo tutti i contenuti di Wikipedia sono modificabili.
- **3** Questo pone alcuni limiti.
- <sup>4</sup> I contenuti sono sottoposti al controllo continuo della comunità che li ha generati.

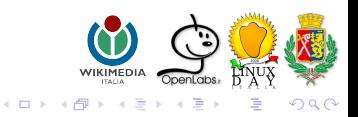

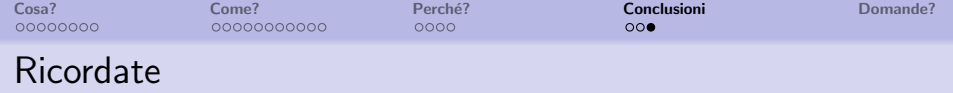

# Tutti possono migliorare **Wikipedia**

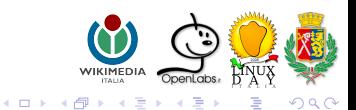

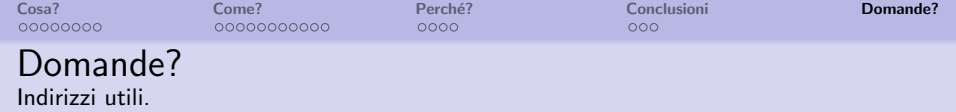

### www.wikipedia.org Tutte le edizioni di Wikipedia.

### it.wikipedia.org L'edizione in lingua italiana.

# it.wikimedia.org

<span id="page-22-0"></span>L'associazione Wikimedia Italia.

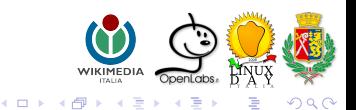

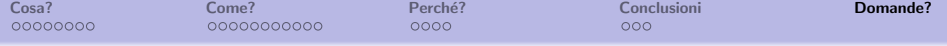

# Backup Slides

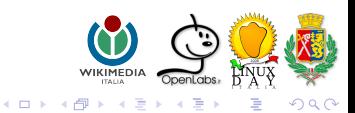

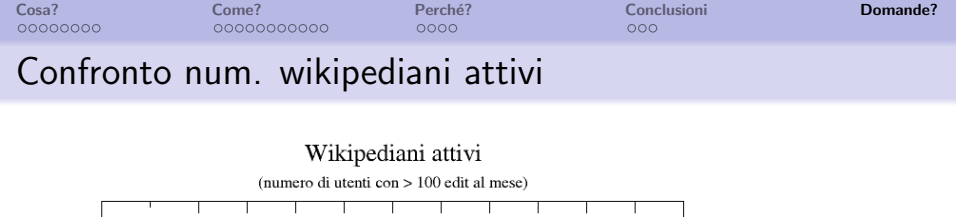

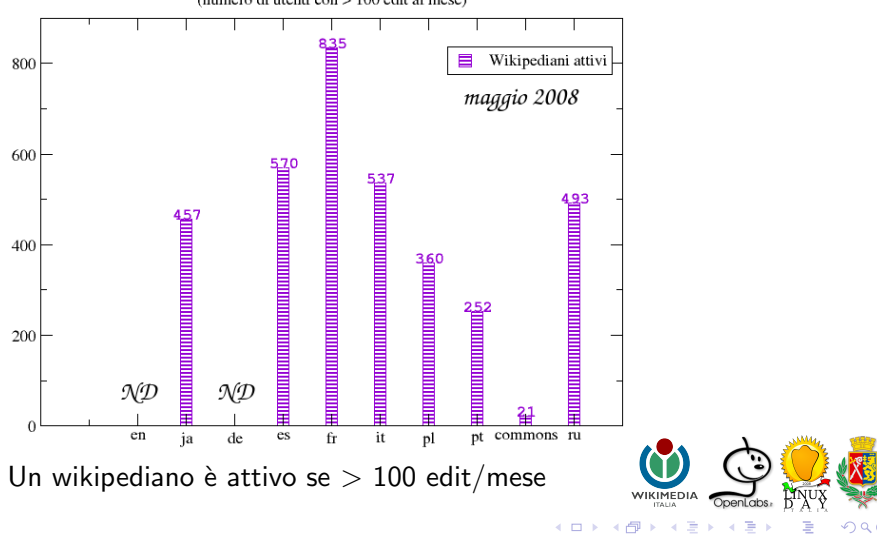

**K ロ ▶ K 伊 ▶** 

目

 $\mathcal{A}$  .  $\sim$  $\mathcal{A}$  つへへ

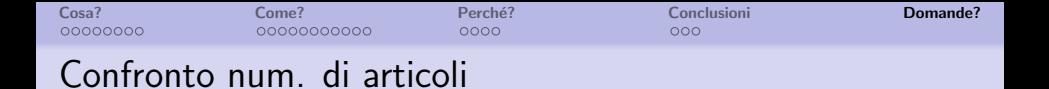

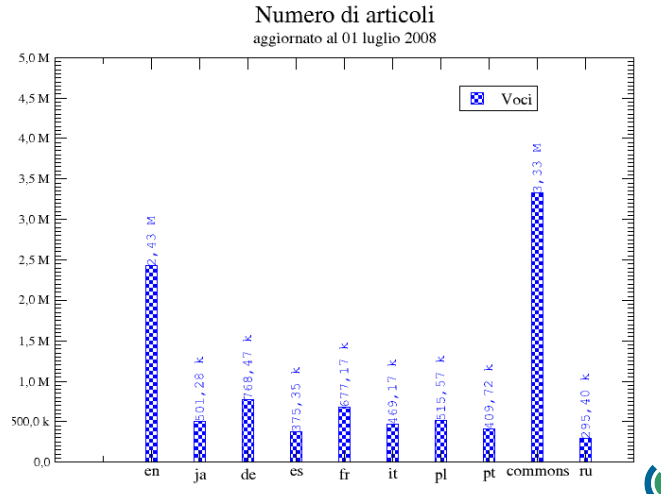

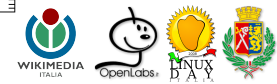

重

 $290$ 

重

 $\sim$  $\rightarrow$  $\sim$ 

**K ロ ▶ K 伊 ▶** 

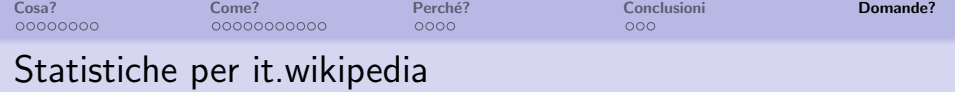

#### Numero di articoli it. wikipedia

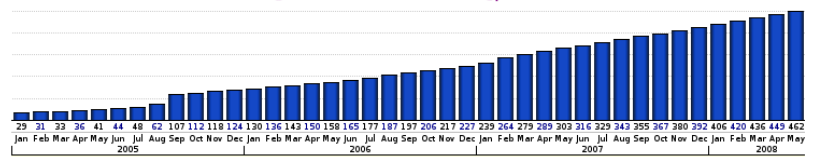

#### Wikipediani attivi (> 100 edit/mese)

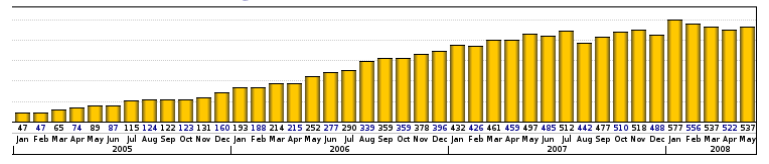

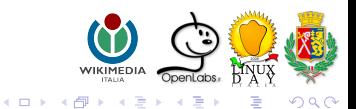

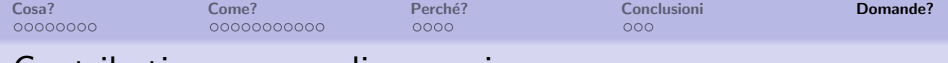

#### Contributi per paese di provenienza

#### Contributi degli utenti (tutti) del paese Y ai progetti  $X_1, X_2, \ldots$ :

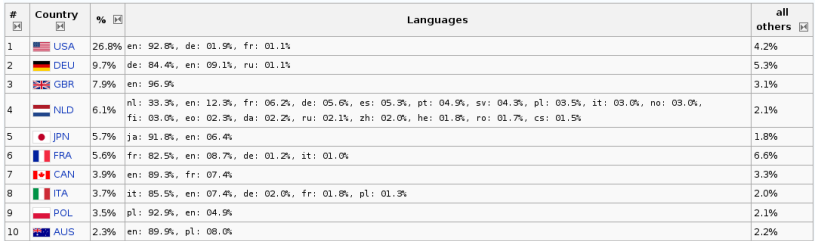

#### Il paese di provenienza è individuato in base all'indirizzo IP

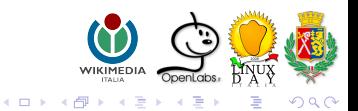

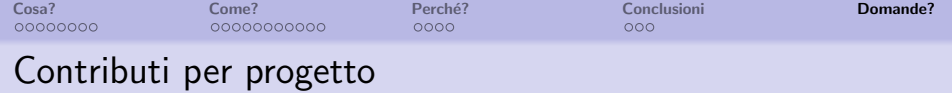

#### Contributi degli utenti (tutti) al progetto in lingua Y divisi per paesi  $X_1, X_2, \ldots$ :

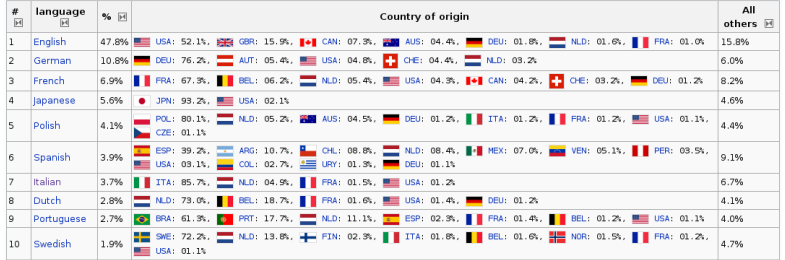

Il paese di provenienza è individuato in base all'indirizzo IP

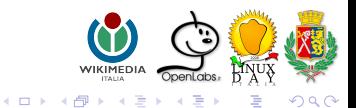